oracle Oracle PDF

https://www.100test.com/kao\_ti2020/645/2021\_2022\_oracle\_E7\_9A \_84\_E5\_c102\_645247.htm

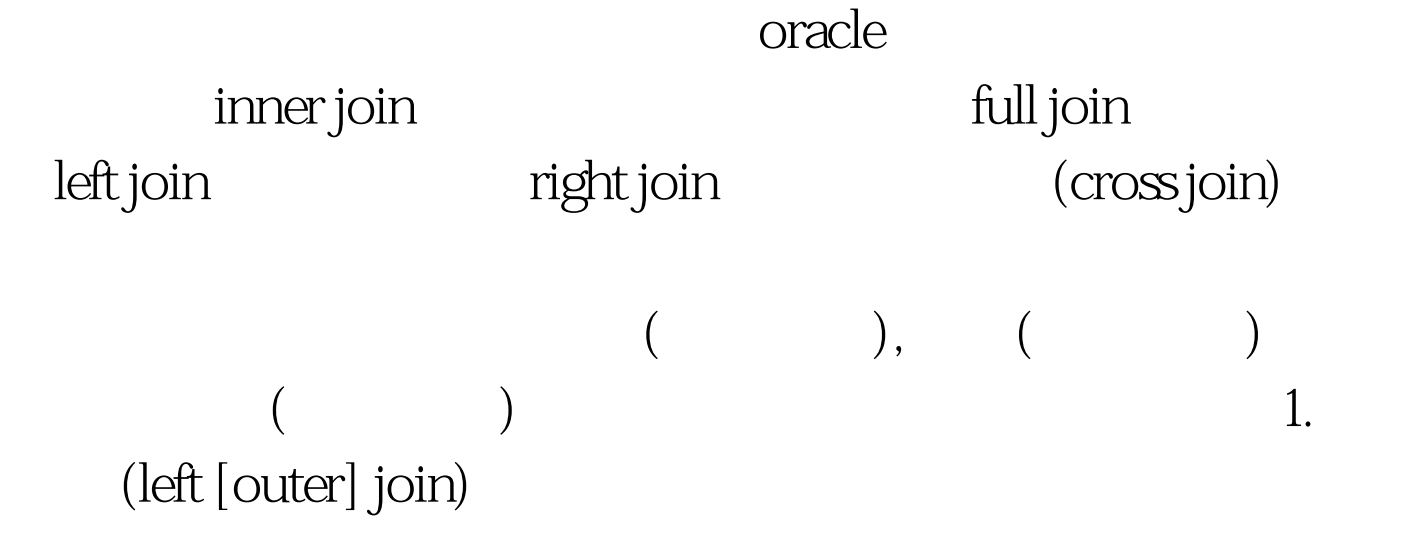

null SQL 0select \* from mt\_pb\_org o left join mt\_pb\_orgframe f on o.PB\_ORGFRAMEID = f.PB\_ORGFRAMEID. 0select \* from mt\_pb\_org o, mt\_pb\_orgframe f where o.pb\_orgframeid = f.pb\_orgframeid( $)$ . 2. **Communished (right [outer] join)** 

null SQL Oselect \* from mt\_pb\_org o right join mt\_pb\_orgframe on o.pb\_orgframeid = f.pb\_orgframeid. Oselect \* from mt\_pb\_org o, mt\_pb\_orgframe f where o.pb\_orgframeid $() = f$ .pb\_orgframeid. 3  $(full [outer])$ join)  $\qquad$ 

null SQL 0select \* from mt\_pb\_org o full join mt\_pb\_orgframe o.pb\_orgframeid = f.pb\_orgframeid. 4. (cross join) WHERE

SQL 0select \* from

mt\_pb\_org o cross join mt\_pb\_orgframe f. (a) cracle example oracle  $\alpha$ 

oracle 100Test

www.100test.com